# **Sprachverarbeitung: Übung SoSe 24**

## Janis Pagel Department for Digital Humanities, University of Cologne

### 2024-05-14

Please submit your solutions as a single PDF file on Ilias. For this exercise, you need to do calculations and document your approach/steps to solution. You do do not need to submit any Python code this time. You can either solve the exercise by hand on a sheet of paper, scan it and submit as a PDF file or use the capabilities to write mathematical equations of tools like MS Word / LibreOffice / LaTeX, etc. to write down your calculations digitally.

Imagine the following situation:

You have a dataset with gold annotations of sentiment ratings (positive, negative, neutral) of a small text. You have implemented two different machine learning systems (System 1 and System 2) which are able to automatically classify tokens regarding their sentiment. You run your two systems on the dataset in order to check how good they are in classifying sentiment. The results are shown in table 1:

| Token  | Gold     | $\scriptstyle\rm{System~1}$ | $\scriptstyle\rm{System~2}$ |
|--------|----------|-----------------------------|-----------------------------|
| The    | neutral  | neutral                     | neutral                     |
| quick  | neutral  | positive                    | neutral                     |
| brown  | neutral  | neutral                     | neutral                     |
| fox    | neutral  | negative                    | neutral                     |
| jumped | neutral  | neutral                     | neutral                     |
| over   | neutral  | neutral                     | neutral                     |
| the    | neutral  | neutral                     | neutral                     |
| lazy   | negative | neutral                     | negative                    |
| $\log$ | neutral  | negative                    | positive                    |
|        | neutral  | neutral                     | neutral                     |
| Mary   | neutral  | positive                    | neutral                     |
| ate    | neutral  | neutral                     | negative                    |
| her    | neutral  | neutral                     | neutral                     |
| apple  | neutral  | neutral                     | neutral                     |
|        | neutral  | neutral                     | neutral                     |
| This   | neutral  | neutral                     | neutral                     |
| made   | neutral  | neutral                     | neutral                     |
| me     | neutral  | neutral                     | positive                    |
| very   | neutral  | positive                    | neutral                     |
| happy  | positive | positive                    | positive                    |
|        | neutral  | neutral                     | neutral                     |

<span id="page-1-0"></span>Table 1: Gold data and results of the two systems..

#### **Exercise 1.**

As a first step, you are interested in how well your systems are able to classify *positive* sentiment. To evaluate this, you replace all occurrances of *negative* with *neutral* and get table 2.

Using this table, identify the number of all true positives (TP), false positives (FP), true negatives (TN) and false negatives (FN) for the sentiment classes *positive* and *neutral* for each system. Afterwards, calculate accuracy, precision, recall and F1 score for b[ot](#page-2-0)h systems. Which system is better in classifying positive sentiment?

| Token  | Gold     | System 1 | System 2 |
|--------|----------|----------|----------|
| The    | neutral  | neutral  | neutral  |
| quick  | neutral  | positive | neutral  |
| brown  | neutral  | neutral  | neutral  |
| fox    | neutral  | neutral  | neutral  |
| jumped | neutral  | neutral  | neutral  |
| over   | neutral  | neutral  | neutral  |
| the    | neutral  | neutral  | neutral  |
| lazy   | neutral  | neutral  | neutral  |
| dog    | neutral  | neutral  | positive |
|        | neutral  | neutral  | neutral  |
| Mary   | neutral  | positive | neutral  |
| ate    | neutral  | neutral  | neutral  |
| her    | neutral  | neutral  | neutral  |
| apple  | neutral  | neutral  | neutral  |
|        | neutral  | neutral  | neutral  |
| This   | neutral  | neutral  | neutral  |
| made   | neutral  | neutral  | neutral  |
| me     | neutral  | neutral  | positive |
| very   | neutral  | positive | neutral  |
| happy  | positive | positive | positive |
|        | neutral  | neutral  | neutral  |

<span id="page-2-0"></span>Table 2: Only *positive* and *neutral*.

#### **Exercise 2.**

You decide to compare the performance of your systems regarding classifying the *positive* class with two baselines:

- 1. A Majority Baseline (all tokens are labeled with the most frequently occurring class)
- 2. A Random Baseline (all tokens are labeled randomly)

You receive the results in table 3.

Using this table, identify the number of TP, TN, FP and FN for the two baselines and calculate accuracy, precision, recall and F1 measure. Compare the results for the baselines with the results for System 1 and System 2. Based on this comparison, can you explain how accuracy can [so](#page-3-0)metimes be misleading in judging the performance of different systems? When should you compare your results with a majority baseline, when with a random baseline?

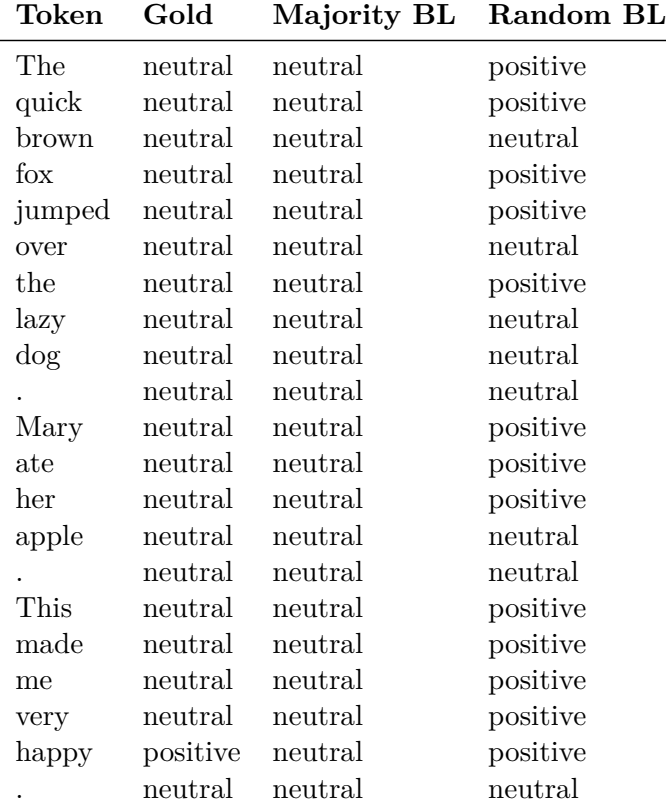

<span id="page-3-0"></span>Table 3: Baselines.

#### **Exercise 3.**

Now, use the original results from table 1 and identify the number of TP, TN, FP and FN for the *positive*, *neutral* and *negative* classes for System 1 and System 2 and calculate macro-average precision, macro-average recall and macro-average F1 score as well as micro-average precision, micro-average [r](#page-1-0)ecall and micro-average F1 score.